# **matrix\_decomposition Documentation** *Release 0.1*

**Joscha Reimer**

**Jul 19, 2018**

### Contents:

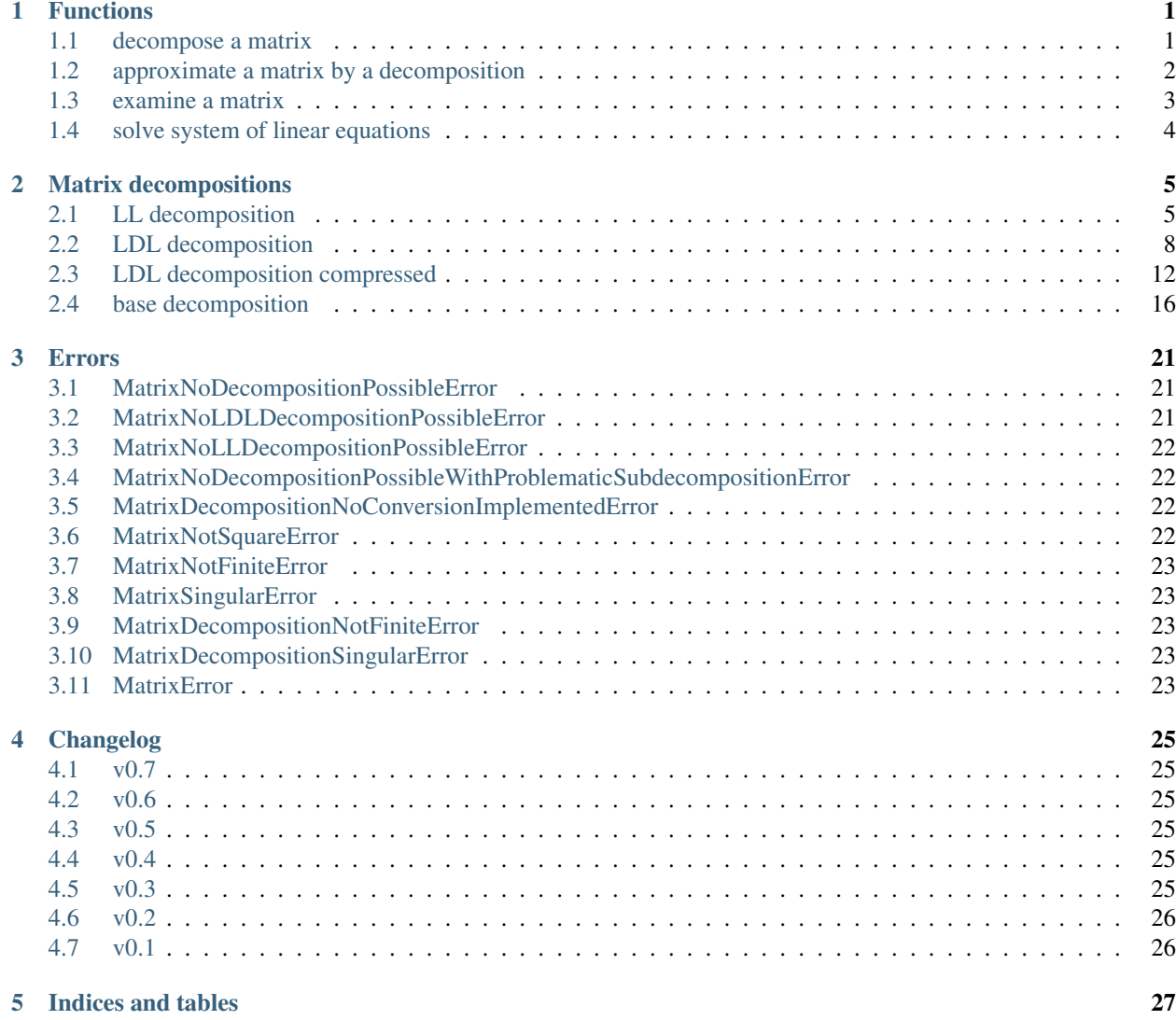

## CHAPTER<sup>1</sup>

### Functions

<span id="page-4-2"></span><span id="page-4-0"></span>Several functions are included in this package. The most important are summarized here.

### <span id="page-4-1"></span>**1.1 decompose a matrix**

matrix.**decompose**(*A*, *permutation\_method=None*, *check\_finite=True*, *return\_type=None*) Computes a decomposition of a matrix.

#### **Parameters**

- **A** ([numpy.ndarray](https://docs.scipy.org/doc/numpy/reference/generated/numpy.ndarray.html#numpy.ndarray) or [scipy.sparse.spmatrix](https://docs.scipy.org/doc/scipy/reference/generated/scipy.sparse.spmatrix.html#scipy.sparse.spmatrix)) Matrix to be decomposed. It is assumed, that A is Hermitian. The matrix must be a squared matrix.
- **permutation\_method** ([str](https://docs.python.org/3/library/stdtypes.html#str)) The symmetric permutation method that is applied to the matrix before it is decomposed. It has to be a value in  $matrix x$ . PERMUTATION METHODS. If *A* is sparse, it can also be a value in [matrix.](#page-5-2) [SPARSE\\_PERMUTATION\\_METHODS](#page-5-2). optional, default: no permutation
- **check\_finite** ( $boo1$ ) Whether to check that the input matrix contains only finite numbers. Disabling may result in problems (crashes, non-termination) if the inputs do contain infinities or NaNs. Disabling gives a performance gain. optional, default: True
- **return\_type**  $(str)$  $(str)$  $(str)$  The type of the decomposition that should be calculated. It has to be a value in  $matrix.DECOMPOSITION_TYPES$ . If return\_type is None the type of the returned decomposition is chosen by the function itself. optional, default: the type of the decomposition is chosen by the function itself

Returns A decompostion of *A* of type *return\_type*.

Return type *[matrix.decompositions.DecompositionBase](#page-19-1)*

#### Raises

• [matrix.errors.MatrixNoDecompositionPossibleError](#page-24-3) - If the decomposition of *A* is not possible.

- <span id="page-5-4"></span>• [matrix.errors.MatrixNotSquareError](#page-25-4) – If *A* is not a square matrix.
- [matrix.errors.MatrixNotFiniteError](#page-26-5) If *A* is not a finte matrix and *check\_finite* is True.
- <span id="page-5-1"></span>matrix.**PERMUTATION\_METHODS = (None, '', 'none', 'natural', 'decreasing\_diagonal\_values', '** Supported permutation methods for dense and sparse matrices.

```
matrix.SPARSE_PERMUTATION_METHODS = ()
  Supported permutation methods only for sparse matrices.
```

```
matrix.DECOMPOSITION_TYPES = ('LDL', 'LDL_compressed', 'LL')
 Supported types of decompositions.
```
### <span id="page-5-0"></span>**1.2 approximate a matrix by a decomposition**

matrix.**approximate**(*A*, *t=None*, *min\_diag\_value=None*, *max\_diag\_value=None*, *min\_abs\_value=None*, *permutation\_method=None*, *check\_finite=True*, *return\_type=None*, *callback=None*) Computes an approximative decomposition of a matrix.

If *A* is decomposable in a decomposition of type *return\_type*, this decomposition is returned. Otherwise a decomposition of type *return\_type* is retuned which represents an approximation of *A*.

#### Parameters

- **A** ([numpy.ndarray](https://docs.scipy.org/doc/numpy/reference/generated/numpy.ndarray.html#numpy.ndarray) or [scipy.sparse.spmatrix](https://docs.scipy.org/doc/scipy/reference/generated/scipy.sparse.spmatrix.html#scipy.sparse.spmatrix)) The matrix that should be approximated by a decomposition. It is assumed, that A is Hermitian. The matrix must be a squared matrix.
- **t** ([numpy.ndarray](https://docs.scipy.org/doc/numpy/reference/generated/numpy.ndarray.html#numpy.ndarray)) The targed vector used for the approximation. For each i in range(M)  $min\_diag\_value \leq t[i] \leq max\_diag\_value$  must hold. *t* and *A* must have the same length. optional, default : The diagonal of *A* is used as *t*.
- $min\_diag\_value$  ( $f$ loat) Each component of the diagonal of the matrix *D* in an returned *LDL* decomposition is forced to be greater or equal to *min\_diag\_value*. optional, default : 0.
- **max** diag value  $(f$ loat) Each component of the diagonal of the matrix *D* in an returned *LDL* decomposition is forced to be lower or equal to *max\_diag\_value*. optional, default : No maximal value is forced.
- **min\_abs\_value** ([float](https://docs.python.org/3/library/functions.html#float)) Absolute values below *min\_abs\_value* are considered as zero. optional, default : The resolution of the underlying data type is used.
- **permutation\_method** ([str](https://docs.python.org/3/library/stdtypes.html#str)) The symmetric permutation method that is applied to the matrix before it is decomposed. It has to be a value in  $matrix$ . [PERMUTATION\\_METHODS](#page-5-1). If *A* is sparse, it can also be a value in [matrix.](#page-5-2) [SPARSE\\_PERMUTATION\\_METHODS](#page-5-2). optional, default: No permutation is done.
- **check\_finite** ([bool](https://docs.python.org/3/library/functions.html#bool)) Whether to check that the input matrix contains only finite numbers. Disabling may result in problems (crashes, non-termination) if the inputs do contain infinities or NaNs. Disabling gives a performance gain. optional, default: True
- **return\_type**  $(str)$  $(str)$  $(str)$  The type of the decomposition that should be calculated. It has to be a value in  $matrix.$  DECOMPOSITION\_TYPES. optional, default : The type of the decomposition is chosen by the function itself.

<span id="page-6-1"></span>• **callback**  $(callable) -$  In each iteration *callback(i, r)* is called where *i* is the index of the row and column where components of *A* are reduced by the factor *r*. optional, default : No callback function is called.

Returns An approximative decompostion of *A* of type *return\_type*.

Return type *[matrix.decompositions.DecompositionBase](#page-19-1)*

Raises

- [matrix.errors.MatrixNotSquareError](#page-25-4) If *A* is not a square matrix.
- [matrix.errors.MatrixNotFiniteError](#page-26-5) If *A* is not a finte matrix and *check\_finite* is True.

### <span id="page-6-0"></span>**1.3 examine a matrix**

#### matrix.**is\_invertible**(*A*, *check\_finite=True*)

Returns whether the passed matrix is an invertible matrix.

#### Parameters

- **A** ([numpy.ndarray](https://docs.scipy.org/doc/numpy/reference/generated/numpy.ndarray.html#numpy.ndarray) or [scipy.sparse.spmatrix](https://docs.scipy.org/doc/scipy/reference/generated/scipy.sparse.spmatrix.html#scipy.sparse.spmatrix)) The matrix that should be checked. It is assumed, that A is Hermitian. The matrix must be a squared matrix.
- **check\_finite** ([bool](https://docs.python.org/3/library/functions.html#bool)) Whether to check that *A* contain only finite numbers. Disabling may result in problems (crashes, non-termination) if they contain infinities or NaNs. Disabling gives a performance gain. optional, default: True

#### Returns Whether *A* is invertible.

#### Return type [bool](https://docs.python.org/3/library/functions.html#bool)

```
Raises matrix.errors.MatrixNotFiniteError – If A is not a finte matrix and
check_finite is True.
```
#### matrix.**is\_positive\_semi\_definite**(*A*, *check\_finite=True*)

Returns whether the passed matrix is positive semi-definite.

#### **Parameters**

- **A** ([numpy.ndarray](https://docs.scipy.org/doc/numpy/reference/generated/numpy.ndarray.html#numpy.ndarray) or [scipy.sparse.spmatrix](https://docs.scipy.org/doc/scipy/reference/generated/scipy.sparse.spmatrix.html#scipy.sparse.spmatrix)) The matrix that should be checked. It is assumed, that A is Hermitian. The matrix must be a squared matrix.
- **check finite**  $(b \circ \circ l)$  Whether to check that *A* contain only finite numbers. Disabling may result in problems (crashes, non-termination) if they contain infinities or NaNs. Disabling gives a performance gain. optional, default: True

Returns Whether *A* is positive semi-definite.

#### Return type [bool](https://docs.python.org/3/library/functions.html#bool)

Raises [matrix.errors.MatrixNotFiniteError](#page-26-5) – If *A* is not a finte matrix and *check\_finite* is True.

matrix.**is\_positive\_definite**(*A*, *check\_finite=True*)

Returns whether the passed matrix is positive definite.

#### **Parameters**

• **A** ([numpy.ndarray](https://docs.scipy.org/doc/numpy/reference/generated/numpy.ndarray.html#numpy.ndarray) or [scipy.sparse.spmatrix](https://docs.scipy.org/doc/scipy/reference/generated/scipy.sparse.spmatrix.html#scipy.sparse.spmatrix)) – The matrix that should be checked. It is assumed, that A is Hermitian. The matrix must be a squared matrix.

<span id="page-7-1"></span>• **check** finite  $(b \circ \circ l)$  – Whether to check that *A* contain only finite numbers. Disabling may result in problems (crashes, non-termination) if they contain infinities or NaNs. Disabling gives a performance gain. optional, default: True

Returns Whether *A* is positive definite.

#### Return type [bool](https://docs.python.org/3/library/functions.html#bool)

Raises [matrix.errors.MatrixNotFiniteError](#page-26-5) – If *A* is not a finte matrix and *check\_finite* is True.

### <span id="page-7-0"></span>**1.4 solve system of linear equations**

matrix.**solve**(*A*, *b*, *overwrite\_b=False*, *check\_finite=True*) Solves the equation  $A x = b$  regarding  $x$ .

#### **Parameters**

- **A** ([numpy.ndarray](https://docs.scipy.org/doc/numpy/reference/generated/numpy.ndarray.html#numpy.ndarray) or [scipy.sparse.spmatrix](https://docs.scipy.org/doc/scipy/reference/generated/scipy.sparse.spmatrix.html#scipy.sparse.spmatrix)) The matrix that should be checked. It is assumed, that A is Hermitian. The matrix must be a squared matrix.
- **b** ([numpy.ndarray](https://docs.scipy.org/doc/numpy/reference/generated/numpy.ndarray.html#numpy.ndarray)) Right-hand side vector or matrix in equation  $A x = b$ . Ii must hold *b.shape[0] == A.shape[0]*.
- **overwrite\_b** ([bool](https://docs.python.org/3/library/functions.html#bool)) Allow overwriting data in *b*. Enabling gives a performance gain. optional, default: False
- **check\_finite** ([bool](https://docs.python.org/3/library/functions.html#bool)) Whether to check that *A* and b' contain only finite numbers. Disabling may result in problems (crashes, non-termination) if they contain infinities or NaNs. Disabling gives a performance gain. optional, default: True

**Returns** An *x* so that  $A x = b$ . The shape of *x* matches the shape of *b*.

#### Return type [numpy.ndarray](https://docs.scipy.org/doc/numpy/reference/generated/numpy.ndarray.html#numpy.ndarray)

#### Raises

- [matrix.errors.MatrixNotSquareError](#page-25-4) If *A* is not a square matrix.
- [matrix.errors.MatrixNotFiniteError](#page-26-5) If *A* is not a finte matrix and *check\_finite* is True.
- [matrix.errors.MatrixSingularError](#page-26-6) If *A* is singular.

## CHAPTER 2

### Matrix decompositions

<span id="page-8-2"></span><span id="page-8-0"></span>Several matrix decompositions are supported. They are available in *matrix.decompositions*:

### <span id="page-8-1"></span>**2.1 LL decomposition**

**class** matrix.decompositions.**LL\_Decomposition**(*L=None*, *p=None*) Bases: [matrix.decompositions.DecompositionBase](#page-19-1)

A matrix decomposition where  $LL^H$  is the decomposed (permuted) matrix.

*L* is a lower triangle matrix with ones on the diagonal. This decomposition is also called Cholesky decomposition.

#### **Parameters**

- **L** ([numpy.ndarray](https://docs.scipy.org/doc/numpy/reference/generated/numpy.ndarray.html#numpy.ndarray) or [scipy.sparse.spmatrix](https://docs.scipy.org/doc/scipy/reference/generated/scipy.sparse.spmatrix.html#scipy.sparse.spmatrix)) The matrix *L* of the decomposition. optional, If it is not set yet, it must be set later.
- **p** ([numpy.ndarray](https://docs.scipy.org/doc/numpy/reference/generated/numpy.ndarray.html#numpy.ndarray)) The permutation vector used for the decomposition. This decomposition is of A[p[:, np.newaxis], p[np.newaxis, :]] where A is a matrix. optional, default: no permutation

**L**

[numpy.matrix](https://docs.scipy.org/doc/numpy/reference/generated/numpy.matrix.html#numpy.matrix) or [scipy.sparse.spmatrix](https://docs.scipy.org/doc/scipy/reference/generated/scipy.sparse.spmatrix.html#scipy.sparse.spmatrix) – The matrix L of the decomposition.

**P**

scipy. sparse.dok\_matrix – The permutation matrix.  $P @ A @ P.H$  is the matrix A permuted by the permutation of the decomposition

#### **check\_finite**(*check\_finite=True*)

Check if this is a decomposition representing a finite matrix.

Parameters check\_finite ([bool](https://docs.python.org/3/library/functions.html#bool)) – Whether to perform this check. default: True

Raises [matrix.errors.MatrixDecompositionNotFiniteError](#page-26-7) - If this is a decomposition representing a non-finite matrix.

#### <span id="page-9-0"></span>**check\_invertible**()

Check if this is a decomposition representing an invertible matrix.

Raises [matrix.errors.MatrixDecompositionSingularError](#page-26-8) – If this is a decomposition representing a singular matrix.

#### **composed\_matrix**

[numpy.matrix](https://docs.scipy.org/doc/numpy/reference/generated/numpy.matrix.html#numpy.matrix) or [scipy.sparse.spmatrix](https://docs.scipy.org/doc/scipy/reference/generated/scipy.sparse.spmatrix.html#scipy.sparse.spmatrix) – The composed matrix represented by this decomposition.

#### **copy**()

Copy this decomposition.

Returns A copy of this decomposition.

Return type *[matrix.decompositions.DecompositionBase](#page-19-1)*

#### **decomposition\_type**

 $str$  – The type of this decompositon.

#### **is\_finite**()

Returns whether this is a decomposition representing a finite matrix.

Returns Whether this is a decomposition representing a finite matrix.

Return type [bool](https://docs.python.org/3/library/functions.html#bool)

#### **is\_invertible**()

Returns whether this is a decomposition representing an invertible matrix.

Returns Whether this is a decomposition representing an invertible matrix.

#### Return type [bool](https://docs.python.org/3/library/functions.html#bool)

#### **is\_permuted**

[bool](https://docs.python.org/3/library/functions.html#bool) – Whether this is a decompositon with permutation.

#### **is\_positive\_definite**()

Returns whether this is a decomposition of a positive definite matrix.

Returns Whether this is a decomposition of a positive definite matrix.

Return type [bool](https://docs.python.org/3/library/functions.html#bool)

#### **is\_positive\_semi\_definite**()

Returns whether this is a decomposition of a positive semi-definite matrix.

Returns Whether this is a decomposition of a positive semi-definite matrix.

#### Return type [bool](https://docs.python.org/3/library/functions.html#bool)

#### **is\_singular**()

Returns whether this is a decomposition representing a singular matrix.

Returns Whether this is a decomposition representing a singular matrix.

#### Return type [bool](https://docs.python.org/3/library/functions.html#bool)

#### **is\_sparse**()

Returns whether this is a decomposition of a sparse matrix.

Returns Whether this is a decomposition of a sparse matrix.

#### Return type [bool](https://docs.python.org/3/library/functions.html#bool)

#### **is\_type**(*decomposition\_type*)

Whether this is a decomposition of the passed type.

<span id="page-10-0"></span>**Parameters decomposition\_type** ([str](https://docs.python.org/3/library/stdtypes.html#str)) – The decomposition type according to which is checked.

Returns Whether this is a decomposition of the passed type.

#### Return type [bool](https://docs.python.org/3/library/functions.html#bool)

**load**(*directory\_name*, *filename\_prefix=None*) Loads a decomposition of this type.

#### Parameters

- **directory\_name**  $(str)$  $(str)$  $(str)$  A directory where this decomposition is saved.
- **filename\_prefix**  $(s \nmid r) A$  prefix for the filenames of the attributes of this decomposition.

Raises [FileNotFoundError](https://docs.python.org/3/library/exceptions.html#FileNotFoundError) – If the files are not found in the passed directory.

#### **n**

[int](https://docs.python.org/3/library/functions.html#int) – The dimension of the squared decomposed matrix.

#### **p**

[numpy.ndarray](https://docs.scipy.org/doc/numpy/reference/generated/numpy.ndarray.html#numpy.ndarray) – The permutation vector. A[p[:, np.newaxis], p[np.newaxis, :]] is the matrix A permuted by the permutation of the decomposition

#### **p\_inverse**

[numpy.ndarray](https://docs.scipy.org/doc/numpy/reference/generated/numpy.ndarray.html#numpy.ndarray) – The permutation vector that undos the permutation.

#### **permute\_matrix**(*A*)

Permute a matrix by the permutation of the decomposition.

Parameters **A** ([numpy.ndarray](https://docs.scipy.org/doc/numpy/reference/generated/numpy.ndarray.html#numpy.ndarray) or [scipy.sparse.spmatrix](https://docs.scipy.org/doc/scipy/reference/generated/scipy.sparse.spmatrix.html#scipy.sparse.spmatrix)) – The matrix that should be permuted.

Returns The matrix *A* permuted by the permutation of the decomposition.

Return type [numpy.ndarray](https://docs.scipy.org/doc/numpy/reference/generated/numpy.ndarray.html#numpy.ndarray) or [scipy.sparse.spmatrix](https://docs.scipy.org/doc/scipy/reference/generated/scipy.sparse.spmatrix.html#scipy.sparse.spmatrix)

#### **save**(*directory\_name*, *filename\_prefix=None*) Saves this decomposition.

**Parameters** 

- **directory\_name** ([str](https://docs.python.org/3/library/stdtypes.html#str)) A directory where this decomposition should be saved.
- **filename\_prefix**  $(s \, t)$  A prefix for the filenames of the attributes of this decomposition.

**solve**(*b*, *overwrite\_b=False*, *check\_finite=True*)

Solves the equation  $A x = b$  regarding x, where  $A$  is the composed matrix represented by this decomposition.

#### Parameters

- **b** ([numpy.ndarray](https://docs.scipy.org/doc/numpy/reference/generated/numpy.ndarray.html#numpy.ndarray)) Right-hand side vector or matrix in equation  $A x = b$ . Ii must hold *b.shape[0] == self.n*.
- **overwrite\_b** ([bool](https://docs.python.org/3/library/functions.html#bool)) Allow overwriting data in *b*. Enabling gives a performance gain. optional, default: False
- **check\_finite** ( $boo1$ ) Whether to check that the this decomposition and b' contain only finite numbers. Disabling may result in problems (crashes, non-termination) if they contain infinities or NaNs. Disabling gives a performance gain. optional, default: True

**Returns** An *x* so that  $A x = b$ . The shape of *x* matches the shape of *b*.

#### <span id="page-11-1"></span>Return type [numpy.ndarray](https://docs.scipy.org/doc/numpy/reference/generated/numpy.ndarray.html#numpy.ndarray)

#### Raises

- [matrix.errors.MatrixDecompositionSingularError](#page-26-8) If this is a decomposition representing a singular matrix.
- [matrix.errors.MatrixDecompositionNotFiniteError](#page-26-7) If this is a decomposition representing a non-finite matrix and *check\_finite* is True.

#### **to**(*decomposition\_type*, *copy=False*)

Convert decomposition to passed type.

#### Parameters

- **decomposition\_type** ([str](https://docs.python.org/3/library/stdtypes.html#str)) The decomposition type to which this decomposition is converted.
- **copy** ([bool](https://docs.python.org/3/library/functions.html#bool)) Whether the data of this decomposition should always be copied or only if needed.
- Returns If the type of this decomposition is not *decomposition\_type*, a decompostion of type *decomposition\_type* is returned which represents the same decomposed matrix as this decomposition. Otherwise this decomposition or a copy of it is returned, depending on *copy*.

Return type *[matrix.decompositions.DecompositionBase](#page-19-1)*

#### **to\_LDL\_Decomposition**()

**to\_any**(*\*decomposition\_types*, *copy=False*)

Convert decomposition to any of the passed types.

#### Parameters

- **\*decomposition\_types** ([str](https://docs.python.org/3/library/stdtypes.html#str)) The decomposition types to any of them this this decomposition is converted.
- **copy** ([bool](https://docs.python.org/3/library/functions.html#bool)) Whether the data of this decomposition should always be copied or only if needed.
- Returns If the type of this decomposition is not in *decomposition\_types*, a decompostion of type *decomposition\_type[0]* is returned which represents the same decomposed matrix as this decomposition. Otherwise this decomposition or a copy of it is returned, depending on *copy*.

#### Return type *[matrix.decompositions.DecompositionBase](#page-19-1)*

#### **unpermute\_matrix**(*A*)

Unpermute a matrix permuted by the permutation of the decomposition.

**Parameters A** ([numpy.ndarray](https://docs.scipy.org/doc/numpy/reference/generated/numpy.ndarray.html#numpy.ndarray) or [scipy.sparse.spmatrix](https://docs.scipy.org/doc/scipy/reference/generated/scipy.sparse.spmatrix.html#scipy.sparse.spmatrix)) – The matrix that should be unpermuted.

Returns The matrix *A* unpermuted by the permutation of the decomposition.

**Return type** [numpy.ndarray](https://docs.scipy.org/doc/numpy/reference/generated/numpy.ndarray.html#numpy.ndarray) or [scipy.sparse.spmatrix](https://docs.scipy.org/doc/scipy/reference/generated/scipy.sparse.spmatrix.html#scipy.sparse.spmatrix)

### <span id="page-11-0"></span>**2.2 LDL decomposition**

**class** matrix.decompositions.**LDL\_Decomposition**(*L=None*, *d=None*, *p=None*) Bases: [matrix.decompositions.DecompositionBase](#page-19-1)

A matrix decomposition where  $LDL<sup>H</sup>$  is the decomposed (permuted) matrix.

<span id="page-12-0"></span>*L* is a lower triangle matrix with ones on the diagonal. *D* is a diagonal matrix. Only the diagonal values of *D* are stored.

#### **Parameters**

- **L** ([numpy.ndarray](https://docs.scipy.org/doc/numpy/reference/generated/numpy.ndarray.html#numpy.ndarray) or [scipy.sparse.spmatrix](https://docs.scipy.org/doc/scipy/reference/generated/scipy.sparse.spmatrix.html#scipy.sparse.spmatrix)) The matrix *L* of the decomposition. optional, If it is not set yet, it must be set later.
- **d** ([numpy.ndarray](https://docs.scipy.org/doc/numpy/reference/generated/numpy.ndarray.html#numpy.ndarray)) The vector of the diagonal components of *D* of the decompositon. optional, If it is not set yet, it must be set later.
- **p** ([numpy.ndarray](https://docs.scipy.org/doc/numpy/reference/generated/numpy.ndarray.html#numpy.ndarray)) The permutation vector used for the decomposition. This decomposition is of A[p[:, np.newaxis], p[np.newaxis, :]] where A is a matrix. optional, default: no permutation

#### **D**

[scipy.sparse.dia\\_matrix](https://docs.scipy.org/doc/scipy/reference/generated/scipy.sparse.dia_matrix.html#scipy.sparse.dia_matrix) - The permutation matrix.

#### **L**

```
numpy.matrixscipy.sparse.spmatrix – The matrix L of the decomposition.
```
#### **LD**

[numpy.matrix](https://docs.scipy.org/doc/numpy/reference/generated/numpy.matrix.html#numpy.matrix) or [scipy.sparse.spmatrix](https://docs.scipy.org/doc/scipy/reference/generated/scipy.sparse.spmatrix.html#scipy.sparse.spmatrix) - A matrix whose diagonal values are the diagonal values of *D* and whose off-diagonal values are those of *L*.

#### **P**

[scipy.sparse.dok\\_matrix](https://docs.scipy.org/doc/scipy/reference/generated/scipy.sparse.dok_matrix.html#scipy.sparse.dok_matrix) – The permutation matrix.  $P @ A @ P.H$  is the matrix A permuted by the permutation of the decomposition

#### **check\_finite**(*check\_finite=True*)

Check if this is a decomposition representing a finite matrix.

Parameters check\_finite ([bool](https://docs.python.org/3/library/functions.html#bool)) – Whether to perform this check. default: True

Raises [matrix.errors.MatrixDecompositionNotFiniteError](#page-26-7) - If this is a decomposition representing a non-finite matrix.

#### **check\_invertible**()

Check if this is a decomposition representing an invertible matrix.

Raises [matrix.errors.MatrixDecompositionSingularError](#page-26-8) - If this is a decomposition representing a singular matrix.

#### **composed\_matrix**

[numpy.matrix](https://docs.scipy.org/doc/numpy/reference/generated/numpy.matrix.html#numpy.matrix) or [scipy.sparse.spmatrix](https://docs.scipy.org/doc/scipy/reference/generated/scipy.sparse.spmatrix.html#scipy.sparse.spmatrix) – The composed matrix represented by this decomposition.

#### **copy**()

Copy this decomposition.

Returns A copy of this decomposition.

Return type *[matrix.decompositions.DecompositionBase](#page-19-1)*

#### **d**

[numpy.ndarray](https://docs.scipy.org/doc/numpy/reference/generated/numpy.ndarray.html#numpy.ndarray) – The diagonal vector of the matrix *D* of the decomposition.

#### **decomposition\_type**

 $str$  – The type of this decompositon.

#### **is\_finite**()

Returns whether this is a decomposition representing a finite matrix.

Returns Whether this is a decomposition representing a finite matrix.

#### Return type [bool](https://docs.python.org/3/library/functions.html#bool)

#### <span id="page-13-0"></span>**is\_invertible**()

Returns whether this is a decomposition representing an invertible matrix.

Returns Whether this is a decomposition representing an invertible matrix.

Return type [bool](https://docs.python.org/3/library/functions.html#bool)

#### **is\_permuted**

[bool](https://docs.python.org/3/library/functions.html#bool) – Whether this is a decompositon with permutation.

#### **is\_positive\_definite**()

Returns whether this is a decomposition of a positive definite matrix.

Returns Whether this is a decomposition of a positive definite matrix.

Return type [bool](https://docs.python.org/3/library/functions.html#bool)

#### **is\_positive\_semi\_definite**()

Returns whether this is a decomposition of a positive semi-definite matrix.

Returns Whether this is a decomposition of a positive semi-definite matrix.

Return type [bool](https://docs.python.org/3/library/functions.html#bool)

#### **is\_singular**()

Returns whether this is a decomposition representing a singular matrix.

Returns Whether this is a decomposition representing a singular matrix.

#### Return type [bool](https://docs.python.org/3/library/functions.html#bool)

#### **is\_sparse**()

Returns whether this is a decomposition of a sparse matrix.

Returns Whether this is a decomposition of a sparse matrix.

#### Return type [bool](https://docs.python.org/3/library/functions.html#bool)

#### **is\_type**(*decomposition\_type*)

Whether this is a decomposition of the passed type.

**Parameters decomposition\_type** ([str](https://docs.python.org/3/library/stdtypes.html#str)) – The decomposition type according to which is checked.

Returns Whether this is a decomposition of the passed type.

#### Return type [bool](https://docs.python.org/3/library/functions.html#bool)

**load**(*directory\_name*, *filename\_prefix=None*) Loads a decomposition of this type.

#### Parameters

- **directory\_name**  $(str)$  $(str)$  $(str)$  A directory where this decomposition is saved.
- **filename\_prefix**  $(s \nvert x) A$  prefix for the filenames of the attributes of this decomposition.

Raises [FileNotFoundError](https://docs.python.org/3/library/exceptions.html#FileNotFoundError) – If the files are not found in the passed directory.

**n**

[int](https://docs.python.org/3/library/functions.html#int) – The dimension of the squared decomposed matrix.

#### <span id="page-14-0"></span>**p**

[numpy.ndarray](https://docs.scipy.org/doc/numpy/reference/generated/numpy.ndarray.html#numpy.ndarray) – The permutation vector. A[p[:, np.newaxis], p[np.newaxis, :]] is the matrix A permuted by the permutation of the decomposition

#### **p\_inverse**

[numpy.ndarray](https://docs.scipy.org/doc/numpy/reference/generated/numpy.ndarray.html#numpy.ndarray) – The permutation vector that undos the permutation.

#### **permute\_matrix**(*A*)

Permute a matrix by the permutation of the decomposition.

Parameters **A** ([numpy.ndarray](https://docs.scipy.org/doc/numpy/reference/generated/numpy.ndarray.html#numpy.ndarray) or [scipy.sparse.spmatrix](https://docs.scipy.org/doc/scipy/reference/generated/scipy.sparse.spmatrix.html#scipy.sparse.spmatrix)) – The matrix that should be permuted.

Returns The matrix *A* permuted by the permutation of the decomposition.

**Return type** [numpy.ndarray](https://docs.scipy.org/doc/numpy/reference/generated/numpy.ndarray.html#numpy.ndarray) or [scipy.sparse.spmatrix](https://docs.scipy.org/doc/scipy/reference/generated/scipy.sparse.spmatrix.html#scipy.sparse.spmatrix)

**save**(*directory\_name*, *filename\_prefix=None*)

Saves this decomposition.

#### **Parameters**

- **directory\_name**  $(str)$  $(str)$  $(str)$  A directory where this decomposition should be saved.
- **filename\_prefix**  $(str) A$  $(str) A$  $(str) A$  prefix for the filenames of the attributes of this decomposition.

#### **solve**(*b*, *overwrite\_b=False*, *check\_finite=True*)

Solves the equation  $A x = b$  regarding x, where A is the composed matrix represented by this decomposition.

#### Parameters

- **b** ([numpy.ndarray](https://docs.scipy.org/doc/numpy/reference/generated/numpy.ndarray.html#numpy.ndarray)) Right-hand side vector or matrix in equation  $A x = b$ . Ii must hold *b.shape[0] == self.n*.
- **overwrite\_b** ([bool](https://docs.python.org/3/library/functions.html#bool)) Allow overwriting data in *b*. Enabling gives a performance gain. optional, default: False
- **check\_finite** ( $boo1$ ) Whether to check that the this decomposition and b' contain only finite numbers. Disabling may result in problems (crashes, non-termination) if they contain infinities or NaNs. Disabling gives a performance gain. optional, default: True

**Returns** An *x* so that  $A x = b$ . The shape of *x* matches the shape of *b*.

Return type [numpy.ndarray](https://docs.scipy.org/doc/numpy/reference/generated/numpy.ndarray.html#numpy.ndarray)

#### Raises

- [matrix.errors.MatrixDecompositionSingularError](#page-26-8) If this is a decomposition representing a singular matrix.
- [matrix.errors.MatrixDecompositionNotFiniteError](#page-26-7) If this is a decomposition representing a non-finite matrix and *check\_finite* is True.

#### **to**(*decomposition\_type*, *copy=False*)

Convert decomposition to passed type.

#### Parameters

- **decomposition\_type**  $(str)$  $(str)$  $(str)$  The decomposition type to which this decomposition is converted.
- **copy** ([bool](https://docs.python.org/3/library/functions.html#bool)) Whether the data of this decomposition should always be copied or only if needed.

<span id="page-15-1"></span>Returns If the type of this decomposition is not *decomposition\_type*, a decompostion of type *decomposition\_type* is returned which represents the same decomposed matrix as this decomposition. Otherwise this decomposition or a copy of it is returned, depending on *copy*.

Return type *[matrix.decompositions.DecompositionBase](#page-19-1)*

#### **to\_LDL\_DecompositionCompressed**()

#### **to\_LL\_Decomposition**()

```
to_any(*decomposition_types, copy=False)
```
Convert decomposition to any of the passed types.

#### Parameters

- **\*decomposition\_types** ([str](https://docs.python.org/3/library/stdtypes.html#str)) The decomposition types to any of them this this decomposition is converted.
- **copy** ([bool](https://docs.python.org/3/library/functions.html#bool)) Whether the data of this decomposition should always be copied or only if needed.
- Returns If the type of this decomposition is not in *decomposition\_types*, a decompostion of type *decomposition\_type[0]* is returned which represents the same decomposed matrix as this decomposition. Otherwise this decomposition or a copy of it is returned, depending on *copy*.

Return type *[matrix.decompositions.DecompositionBase](#page-19-1)*

#### **unpermute\_matrix**(*A*)

Unpermute a matrix permuted by the permutation of the decomposition.

Parameters **A** ([numpy.ndarray](https://docs.scipy.org/doc/numpy/reference/generated/numpy.ndarray.html#numpy.ndarray) or [scipy.sparse.spmatrix](https://docs.scipy.org/doc/scipy/reference/generated/scipy.sparse.spmatrix.html#scipy.sparse.spmatrix)) – The matrix that should be unpermuted.

Returns The matrix *A* unpermuted by the permutation of the decomposition.

**Return type** [numpy.ndarray](https://docs.scipy.org/doc/numpy/reference/generated/numpy.ndarray.html#numpy.ndarray) or [scipy.sparse.spmatrix](https://docs.scipy.org/doc/scipy/reference/generated/scipy.sparse.spmatrix.html#scipy.sparse.spmatrix)

### <span id="page-15-0"></span>**2.3 LDL decomposition compressed**

**class** matrix.decompositions.**LDL\_DecompositionCompressed**(*LD=None*, *p=None*) Bases: [matrix.decompositions.DecompositionBase](#page-19-1)

A matrix decomposition where  $LDL<sup>H</sup>$  is the decomposed (permuted) matrix.

*L* is a lower triangle matrix with ones on the diagonal. *D* is a diagonal matrix. *L* and *D* are stored in one matrix whose diagonal values are the diagonal values of *D* and whose off-diagonal values are those of *L*.

#### Parameters

- **LD** ([numpy.ndarray](https://docs.scipy.org/doc/numpy/reference/generated/numpy.ndarray.html#numpy.ndarray) or [scipy.sparse.spmatrix](https://docs.scipy.org/doc/scipy/reference/generated/scipy.sparse.spmatrix.html#scipy.sparse.spmatrix)) A matrix whose diagonal values are the diagonal values of *D* and whose off-diagonal values are those of *L*. optional, If it is not set yet, it must be set later.
- **p** ([numpy.ndarray](https://docs.scipy.org/doc/numpy/reference/generated/numpy.ndarray.html#numpy.ndarray)) The permutation vector used for the decomposition. This decomposition is of A[p[:, np.newaxis], p[np.newaxis, :]] where A is a matrix. optional, default: no permutation

**D**

```
scipy.sparse.dia_matrix - The permutation matrix.
```
#### <span id="page-16-0"></span>**L**

[numpy.matrix](https://docs.scipy.org/doc/numpy/reference/generated/numpy.matrix.html#numpy.matrix) or [scipy.sparse.spmatrix](https://docs.scipy.org/doc/scipy/reference/generated/scipy.sparse.spmatrix.html#scipy.sparse.spmatrix) – The matrix *L* of the decomposition.

#### **LD**

[numpy.matrix](https://docs.scipy.org/doc/numpy/reference/generated/numpy.matrix.html#numpy.matrix) or [scipy.sparse.spmatrix](https://docs.scipy.org/doc/scipy/reference/generated/scipy.sparse.spmatrix.html#scipy.sparse.spmatrix) - A matrix whose diagonal values are the diagonal values of *D* and whose off-diagonal values are those of *L*.

#### **P**

scipy. sparse.dok\_matrix – The permutation matrix.  $P \& A \& P.H$  is the matrix A permuted by the permutation of the decomposition

#### **check\_finite**(*check\_finite=True*)

Check if this is a decomposition representing a finite matrix.

Parameters check\_finite ([bool](https://docs.python.org/3/library/functions.html#bool)) – Whether to perform this check. default: True

Raises [matrix.errors.MatrixDecompositionNotFiniteError](#page-26-7) – If this is a decomposition representing a non-finite matrix.

#### **check\_invertible**()

Check if this is a decomposition representing an invertible matrix.

Raises [matrix.errors.MatrixDecompositionSingularError](#page-26-8) - If this is a decomposition representing a singular matrix.

#### **composed\_matrix**

[numpy.matrix](https://docs.scipy.org/doc/numpy/reference/generated/numpy.matrix.html#numpy.matrix) or [scipy.sparse.spmatrix](https://docs.scipy.org/doc/scipy/reference/generated/scipy.sparse.spmatrix.html#scipy.sparse.spmatrix) – The composed matrix represented by this decomposition.

#### **copy**()

Copy this decomposition.

Returns A copy of this decomposition.

Return type *[matrix.decompositions.DecompositionBase](#page-19-1)*

#### **d**

[numpy.ndarray](https://docs.scipy.org/doc/numpy/reference/generated/numpy.ndarray.html#numpy.ndarray) – The diagonal vector of the matrix  $D$  of the decomposition.

#### **decomposition\_type**

 $str$  – The type of this decompositon.

#### **is\_finite**()

Returns whether this is a decomposition representing a finite matrix.

Returns Whether this is a decomposition representing a finite matrix.

#### Return type [bool](https://docs.python.org/3/library/functions.html#bool)

#### **is\_invertible**()

Returns whether this is a decomposition representing an invertible matrix.

Returns Whether this is a decomposition representing an invertible matrix.

Return type [bool](https://docs.python.org/3/library/functions.html#bool)

#### **is\_permuted**

[bool](https://docs.python.org/3/library/functions.html#bool) – Whether this is a decompositon with permutation.

#### **is\_positive\_definite**()

Returns whether this is a decomposition of a positive definite matrix.

Returns Whether this is a decomposition of a positive definite matrix.

Return type [bool](https://docs.python.org/3/library/functions.html#bool)

#### <span id="page-17-0"></span>**is\_positive\_semi\_definite**()

Returns whether this is a decomposition of a positive semi-definite matrix.

Returns Whether this is a decomposition of a positive semi-definite matrix.

#### Return type [bool](https://docs.python.org/3/library/functions.html#bool)

#### **is\_singular**()

Returns whether this is a decomposition representing a singular matrix.

Returns Whether this is a decomposition representing a singular matrix.

Return type [bool](https://docs.python.org/3/library/functions.html#bool)

#### **is\_sparse**()

Returns whether this is a decomposition of a sparse matrix.

Returns Whether this is a decomposition of a sparse matrix.

#### Return type [bool](https://docs.python.org/3/library/functions.html#bool)

#### **is\_type**(*decomposition\_type*)

Whether this is a decomposition of the passed type.

**Parameters decomposition\_type** ([str](https://docs.python.org/3/library/stdtypes.html#str)) – The decomposition type according to which is checked.

Returns Whether this is a decomposition of the passed type.

#### Return type [bool](https://docs.python.org/3/library/functions.html#bool)

**load**(*directory\_name*, *filename\_prefix=None*)

Loads a decomposition of this type.

#### Parameters

- **directory\_name**  $(str)$  $(str)$  $(str)$  A directory where this decomposition is saved.
- **filename\_prefix**  $(s \nmid r) A$  prefix for the filenames of the attributes of this decomposition.

Raises [FileNotFoundError](https://docs.python.org/3/library/exceptions.html#FileNotFoundError) - If the files are not found in the passed directory.

#### **n**

[int](https://docs.python.org/3/library/functions.html#int) – The dimension of the squared decomposed matrix.

#### **p**

[numpy.ndarray](https://docs.scipy.org/doc/numpy/reference/generated/numpy.ndarray.html#numpy.ndarray) – The permutation vector. A[p[:, np.newaxis], p[np.newaxis, :]] is the matrix A permuted by the permutation of the decomposition

#### **p\_inverse**

 $numpy$ .  $ndarray - The permutation vector that undos the permutation.$ 

#### **permute\_matrix**(*A*)

Permute a matrix by the permutation of the decomposition.

Parameters A ([numpy.ndarray](https://docs.scipy.org/doc/numpy/reference/generated/numpy.ndarray.html#numpy.ndarray) or [scipy.sparse.spmatrix](https://docs.scipy.org/doc/scipy/reference/generated/scipy.sparse.spmatrix.html#scipy.sparse.spmatrix)) - The matrix that should be permuted.

Returns The matrix *A* permuted by the permutation of the decomposition.

Return type [numpy.ndarray](https://docs.scipy.org/doc/numpy/reference/generated/numpy.ndarray.html#numpy.ndarray) or [scipy.sparse.spmatrix](https://docs.scipy.org/doc/scipy/reference/generated/scipy.sparse.spmatrix.html#scipy.sparse.spmatrix)

#### **save**(*directory\_name*, *filename\_prefix=None*) Saves this decomposition.

#### Parameters

- **directory** name  $(str)$  $(str)$  $(str)$  A directory where this decomposition should be saved.
- **filename\_prefix**  $(s \nmid r) A$  prefix for the filenames of the attributes of this decomposition.

#### <span id="page-18-0"></span>**solve**(*b*, *overwrite\_b=False*, *check\_finite=True*)

Solves the equation  $A x = b$  regarding x, where A is the composed matrix represented by this decomposition.

#### Parameters

- **b** ([numpy.ndarray](https://docs.scipy.org/doc/numpy/reference/generated/numpy.ndarray.html#numpy.ndarray)) Right-hand side vector or matrix in equation  $A x = b$ . Ii must hold *b.shape[0] == self.n*.
- **overwrite\_b** ([bool](https://docs.python.org/3/library/functions.html#bool)) Allow overwriting data in *b*. Enabling gives a performance gain. optional, default: False
- **check** finite ([bool](https://docs.python.org/3/library/functions.html#bool)) Whether to check that the this decomposition and b' contain only finite numbers. Disabling may result in problems (crashes, non-termination) if they contain infinities or NaNs. Disabling gives a performance gain. optional, default: True

**Returns** An *x* so that  $A x = b$ . The shape of *x* matches the shape of *b*.

#### Return type [numpy.ndarray](https://docs.scipy.org/doc/numpy/reference/generated/numpy.ndarray.html#numpy.ndarray)

#### Raises

- [matrix.errors.MatrixDecompositionSingularError](#page-26-8) If this is a decomposition representing a singular matrix.
- [matrix.errors.MatrixDecompositionNotFiniteError](#page-26-7) If this is a decomposition representing a non-finite matrix and *check\_finite* is True.

#### **to**(*decomposition\_type*, *copy=False*)

Convert decomposition to passed type.

#### Parameters

- **decomposition\_type**  $(str)$  $(str)$  $(str)$  The decomposition type to which this decomposition is converted.
- **copy** ([bool](https://docs.python.org/3/library/functions.html#bool)) Whether the data of this decomposition should always be copied or only if needed.
- Returns If the type of this decomposition is not *decomposition\_type*, a decompostion of type *decomposition\_type* is returned which represents the same decomposed matrix as this decomposition. Otherwise this decomposition or a copy of it is returned, depending on *copy*.

Return type *[matrix.decompositions.DecompositionBase](#page-19-1)*

#### **to\_LDL\_Decomposition**()

**to\_any**(*\*decomposition\_types*, *copy=False*)

Convert decomposition to any of the passed types.

#### Parameters

- $\star$  decomposition\_types ( $str$ ) The decomposition types to any of them this this decomposition is converted.
- **copy** ([bool](https://docs.python.org/3/library/functions.html#bool)) Whether the data of this decomposition should always be copied or only if needed.
- Returns If the type of this decomposition is not in *decomposition\_types*, a decompostion of type *decomposition\_type[0]* is returned which represents the same decomposed matrix as

this decomposition. Otherwise this decomposition or a copy of it is returned, depending on *copy*.

#### Return type *[matrix.decompositions.DecompositionBase](#page-19-1)*

```
unpermute_matrix(A)
```
Unpermute a matrix permuted by the permutation of the decomposition.

**Parameters A** ([numpy.ndarray](https://docs.scipy.org/doc/numpy/reference/generated/numpy.ndarray.html#numpy.ndarray) or [scipy.sparse.spmatrix](https://docs.scipy.org/doc/scipy/reference/generated/scipy.sparse.spmatrix.html#scipy.sparse.spmatrix)) – The matrix that should be unpermuted.

Returns The matrix *A* unpermuted by the permutation of the decomposition.

**Return type** [numpy.ndarray](https://docs.scipy.org/doc/numpy/reference/generated/numpy.ndarray.html#numpy.ndarray) or [scipy.sparse.spmatrix](https://docs.scipy.org/doc/scipy/reference/generated/scipy.sparse.spmatrix.html#scipy.sparse.spmatrix)

### <span id="page-19-0"></span>**2.4 base decomposition**

<span id="page-19-1"></span>**class** matrix.decompositions.**DecompositionBase**(*p=None*)

Bases: [object](https://docs.python.org/3/library/functions.html#object)

A matrix decomposition.

This class is a base class for matrix decompositions.

**Parameters <b>p** ([numpy.ndarray](https://docs.scipy.org/doc/numpy/reference/generated/numpy.ndarray.html#numpy.ndarray)) – The permutation vector used for the decomposition. This decomposition is of A[p[:, np.newaxis], p[np.newaxis, :]] where A is a matrix. optional, default: no permutation

#### **P**

scipy. sparse.dok\_matrix – The permutation matrix.  $P @ A @ P.H$  is the matrix A permuted by the permutation of the decomposition

#### **check\_finite**(*check\_finite=True*)

Check if this is a decomposition representing a finite matrix.

Parameters check\_finite ([bool](https://docs.python.org/3/library/functions.html#bool)) – Whether to perform this check. default: True

Raises [matrix.errors.MatrixDecompositionNotFiniteError](#page-26-7) - If this is a decomposition representing a non-finite matrix.

#### **check\_invertible**()

Check if this is a decomposition representing an invertible matrix.

Raises [matrix.errors.MatrixDecompositionSingularError](#page-26-8) - If this is a decomposition representing a singular matrix.

#### **composed\_matrix**

[numpy.matrix](https://docs.scipy.org/doc/numpy/reference/generated/numpy.matrix.html#numpy.matrix) or [scipy.sparse.spmatrix](https://docs.scipy.org/doc/scipy/reference/generated/scipy.sparse.spmatrix.html#scipy.sparse.spmatrix) - The composed matrix represented by this decomposition.

#### **copy**()

Copy this decomposition.

Returns A copy of this decomposition.

Return type *[matrix.decompositions.DecompositionBase](#page-19-1)*

#### **decomposition\_type**

 $str$  – The type of this decompositon.

#### **is\_finite**()

Returns whether this is a decomposition representing a finite matrix.

<span id="page-20-0"></span>Returns Whether this is a decomposition representing a finite matrix.

Return type [bool](https://docs.python.org/3/library/functions.html#bool)

#### **is\_invertible**()

Returns whether this is a decomposition representing an invertible matrix.

Returns Whether this is a decomposition representing an invertible matrix.

#### Return type [bool](https://docs.python.org/3/library/functions.html#bool)

#### **is\_permuted**

[bool](https://docs.python.org/3/library/functions.html#bool) – Whether this is a decompositon with permutation.

#### **is\_positive\_definite**()

Returns whether this is a decomposition of a positive definite matrix.

Returns Whether this is a decomposition of a positive definite matrix.

Return type [bool](https://docs.python.org/3/library/functions.html#bool)

#### **is\_positive\_semi\_definite**()

Returns whether this is a decomposition of a positive semi-definite matrix.

Returns Whether this is a decomposition of a positive semi-definite matrix.

Return type [bool](https://docs.python.org/3/library/functions.html#bool)

#### **is\_singular**()

Returns whether this is a decomposition representing a singular matrix.

Returns Whether this is a decomposition representing a singular matrix.

#### Return type [bool](https://docs.python.org/3/library/functions.html#bool)

#### **is\_sparse**()

Returns whether this is a decomposition of a sparse matrix.

Returns Whether this is a decomposition of a sparse matrix.

Return type [bool](https://docs.python.org/3/library/functions.html#bool)

#### **is\_type**(*decomposition\_type*)

Whether this is a decomposition of the passed type.

**Parameters decomposition\_type** ([str](https://docs.python.org/3/library/stdtypes.html#str)) – The decomposition type according to which is checked.

Returns Whether this is a decomposition of the passed type.

#### Return type [bool](https://docs.python.org/3/library/functions.html#bool)

**load**(*directory\_name*, *filename\_prefix=None*) Loads a decomposition of this type.

#### Parameters

- **directory\_name**  $(str)$  $(str)$  $(str)$  A directory where this decomposition is saved.
- **filename\_prefix**  $(s \nvert x) A$  prefix for the filenames of the attributes of this decomposition.

Raises [FileNotFoundError](https://docs.python.org/3/library/exceptions.html#FileNotFoundError) - If the files are not found in the passed directory.

**n**

[int](https://docs.python.org/3/library/functions.html#int) – The dimension of the squared decomposed matrix.

#### <span id="page-21-0"></span>**p**

[numpy.ndarray](https://docs.scipy.org/doc/numpy/reference/generated/numpy.ndarray.html#numpy.ndarray) – The permutation vector. A[p[:, np.newaxis], p[np.newaxis, :]] is the matrix A permuted by the permutation of the decomposition

#### **p\_inverse**

[numpy.ndarray](https://docs.scipy.org/doc/numpy/reference/generated/numpy.ndarray.html#numpy.ndarray) – The permutation vector that undos the permutation.

#### **permute\_matrix**(*A*)

Permute a matrix by the permutation of the decomposition.

Parameters **A** ([numpy.ndarray](https://docs.scipy.org/doc/numpy/reference/generated/numpy.ndarray.html#numpy.ndarray) or [scipy.sparse.spmatrix](https://docs.scipy.org/doc/scipy/reference/generated/scipy.sparse.spmatrix.html#scipy.sparse.spmatrix)) – The matrix that should be permuted.

Returns The matrix *A* permuted by the permutation of the decomposition.

**Return type** [numpy.ndarray](https://docs.scipy.org/doc/numpy/reference/generated/numpy.ndarray.html#numpy.ndarray) or [scipy.sparse.spmatrix](https://docs.scipy.org/doc/scipy/reference/generated/scipy.sparse.spmatrix.html#scipy.sparse.spmatrix)

**save**(*directory\_name*, *filename\_prefix=None*)

Saves this decomposition.

#### **Parameters**

- **directory\_name**  $(str)$  $(str)$  $(str)$  A directory where this decomposition should be saved.
- **filename\_prefix**  $(str)$  $(str)$  $(str)$  A prefix for the filenames of the attributes of this decomposition.

#### **solve**(*b*, *overwrite\_b=False*, *check\_finite=True*)

Solves the equation  $A x = b$  regarding x, where A is the composed matrix represented by this decomposition.

#### Parameters

- **b** ([numpy.ndarray](https://docs.scipy.org/doc/numpy/reference/generated/numpy.ndarray.html#numpy.ndarray)) Right-hand side vector or matrix in equation  $A x = b$ . Ii must hold *b.shape[0] == self.n*.
- **overwrite\_b** ([bool](https://docs.python.org/3/library/functions.html#bool)) Allow overwriting data in *b*. Enabling gives a performance gain. optional, default: False
- **check\_finite** ( $boo1$ ) Whether to check that the this decomposition and b' contain only finite numbers. Disabling may result in problems (crashes, non-termination) if they contain infinities or NaNs. Disabling gives a performance gain. optional, default: True

**Returns** An *x* so that  $A x = b$ . The shape of *x* matches the shape of *b*.

Return type [numpy.ndarray](https://docs.scipy.org/doc/numpy/reference/generated/numpy.ndarray.html#numpy.ndarray)

#### Raises

- [matrix.errors.MatrixDecompositionSingularError](#page-26-8) If this is a decomposition representing a singular matrix.
- [matrix.errors.MatrixDecompositionNotFiniteError](#page-26-7) If this is a decomposition representing a non-finite matrix and *check\_finite* is True.

#### **to**(*decomposition\_type*, *copy=False*)

Convert decomposition to passed type.

#### Parameters

- **decomposition\_type**  $(str)$  $(str)$  $(str)$  The decomposition type to which this decomposition is converted.
- **copy** ([bool](https://docs.python.org/3/library/functions.html#bool)) Whether the data of this decomposition should always be copied or only if needed.

<span id="page-22-0"></span>Returns If the type of this decomposition is not *decomposition* type, a decompostion of type *decomposition\_type* is returned which represents the same decomposed matrix as this decomposition. Otherwise this decomposition or a copy of it is returned, depending on *copy*.

Return type *[matrix.decompositions.DecompositionBase](#page-19-1)*

#### **to\_any**(*\*decomposition\_types*, *copy=False*)

Convert decomposition to any of the passed types.

#### Parameters

- **\*decomposition\_types** ([str](https://docs.python.org/3/library/stdtypes.html#str)) The decomposition types to any of them this this decomposition is converted.
- **copy** ([bool](https://docs.python.org/3/library/functions.html#bool)) Whether the data of this decomposition should always be copied or only if needed.
- Returns If the type of this decomposition is not in *decomposition\_types*, a decompostion of type *decomposition\_type[0]* is returned which represents the same decomposed matrix as this decomposition. Otherwise this decomposition or a copy of it is returned, depending on *copy*.

Return type *[matrix.decompositions.DecompositionBase](#page-19-1)*

#### **unpermute\_matrix**(*A*)

Unpermute a matrix permuted by the permutation of the decomposition.

Parameters **A** ([numpy.ndarray](https://docs.scipy.org/doc/numpy/reference/generated/numpy.ndarray.html#numpy.ndarray) or [scipy.sparse.spmatrix](https://docs.scipy.org/doc/scipy/reference/generated/scipy.sparse.spmatrix.html#scipy.sparse.spmatrix)) – The matrix that should be unpermuted.

Returns The matrix *A* unpermuted by the permutation of the decomposition.

Return type [numpy.ndarray](https://docs.scipy.org/doc/numpy/reference/generated/numpy.ndarray.html#numpy.ndarray) or [scipy.sparse.spmatrix](https://docs.scipy.org/doc/scipy/reference/generated/scipy.sparse.spmatrix.html#scipy.sparse.spmatrix)

## CHAPTER 3

### Errors

<span id="page-24-4"></span><span id="page-24-0"></span>This is an overview about the exceptions that could arise in this package. They are available in *matrix.errors*:

The following exceptions can be raised if a matrix should be decomposed with *matrix.decompose* and the desired decomposition is not computable.

### <span id="page-24-1"></span>**3.1 MatrixNoDecompositionPossibleError**

<span id="page-24-3"></span>**class** matrix.errors.**MatrixNoDecompositionPossibleError**(*matrix=None*, *decomposition\_decription=None*, *message=None*)

Bases: [matrix.errors.MatrixError](#page-26-9)

The matrix decomposition is not possible for this matrix.

### <span id="page-24-2"></span>**3.2 MatrixNoLDLDecompositionPossibleError**

**class** matrix.errors.**MatrixNoLDLDecompositionPossibleError**(*matrix=None*, *problem-*

*atic\_leading\_principal\_submatrix\_index=None*, *subdecomposition=None*) Bases: [matrix.errors.MatrixNoDecompositionPossibleWithProblematicSubdecompositionError](#page-25-5)

A LDL decomposition is not possible for this matrix.

### <span id="page-25-6"></span><span id="page-25-0"></span>**3.3 MatrixNoLLDecompositionPossibleError**

**class** matrix.errors.**MatrixNoLLDecompositionPossibleError**(*matrix=None*, *problem-*

*atic\_leading\_principal\_submatrix\_index=None*,

*subdecomposi-*

*tion=None*)

Bases: [matrix.errors.MatrixNoDecompositionPossibleWithProblematicSubdecompositionError](#page-25-5)

A LL decomposition is not possible for this matrix.

### <span id="page-25-1"></span>**3.4 MatrixNoDecompositionPossibleWithProblematicSubdecompositionError**

<span id="page-25-5"></span>**class** matrix.errors.**MatrixNoDecompositionPossibleWithProblematicSubdecompositionError**(*matrix=None*,

*decomposition\_d problematic\_leading\_principal\_submatrix\_index=None*, *subdecomposi-*

 $tion=$ 

Bases: [matrix.errors.MatrixNoDecompositionPossibleError](#page-24-3)

The desired matrix decomposition is not possible for this matrix. Only a subdecompostion could be calculated

### <span id="page-25-2"></span>**3.5 MatrixDecompositionNoConversionImplementedError**

**class** matrix.errors.**MatrixDecompositionNoConversionImplementedError**(*original\_decomposition=None*,

Bases: [matrix.errors.MatrixError](#page-26-9)

A decomposition conversion is not implemented for this type.

The following exceptions can occur if a matrix has an invalid characteristic.

### <span id="page-25-3"></span>**3.6 MatrixNotSquareError**

<span id="page-25-4"></span>**class** matrix.errors.**MatrixNotSquareError**(*matrix=None*) Bases: [matrix.errors.MatrixError](#page-26-9)

A matrix is not a square matrix although this is required.

*desired\_decomposition\_type=None*)

### <span id="page-26-10"></span><span id="page-26-0"></span>**3.7 MatrixNotFiniteError**

```
class matrix.errors.MatrixNotFiniteError(matrix=None)
 Bases: matrix.errors.MatrixError
```
A matrix has non-finite entries although a finite matrix is required.

### <span id="page-26-1"></span>**3.8 MatrixSingularError**

```
class matrix.errors.MatrixSingularError(matrix=None)
 Bases: matrix.errors.MatrixError
```
A matrix is singular although an invertible matrix is required.

The following exceptions can occur if the matrix represented by a decomposition has an invalid characteristic.

### <span id="page-26-2"></span>**3.9 MatrixDecompositionNotFiniteError**

```
class matrix.errors.MatrixDecompositionNotFiniteError(decomposition=None)
 Bases: matrix.errors.MatrixError
```
A decomposition of a matrix has non-finite entries although a finite matrix is required.

### <span id="page-26-3"></span>**3.10 MatrixDecompositionSingularError**

```
class matrix.errors.MatrixDecompositionSingularError(decomposition=None)
 Bases: matrix.errors.MatrixError
```
A decomposition represents a singular matrix although a non-singular matrix is required.

The following exception is the base exception from which all other exceptions in this package are derived.

### <span id="page-26-4"></span>**3.11 MatrixError**

<span id="page-26-9"></span>**class** matrix.errors.**MatrixError**(*matrix=None*, *message=None*) Bases: [Exception](https://docs.python.org/3/library/exceptions.html#Exception)

An exception related to a matrix.

This is the base exception for all exceptions in this package.

## CHAPTER 4

### Changelog

### <span id="page-28-1"></span><span id="page-28-0"></span>**4.1 v0.7**

- Lineare systems associated to matrices or decompositions can now be solved.
- Invertibility of matrices and decompositions can now be examined.
- Decompositions can now be examined to see if they contain only finite values.

### <span id="page-28-2"></span>**4.2 v0.6**

• Decompositions are now saveable and loadable.

### <span id="page-28-3"></span>**4.3 v0.5**

• Matrices can now be approximated by decompositions.

### <span id="page-28-4"></span>**4.4 v0.4**

• Positive definiteness and positive semi-definiteness of matrices and decompositions can now be examined.

### <span id="page-28-5"></span>**4.5 v0.3**

• Dense and sparse matrices are now decomposable into several types (LL, LDL, LDL compressed).

### <span id="page-29-0"></span>**4.6 v0.2**

- Decompositons are now convertable to other decompositon types.
- Decompositions are now comparable.

### <span id="page-29-1"></span>**4.7 v0.1**

- Several decompositions types are added (LL, LDL, LDL compressed).
- Several permutation capabilities added.

# CHAPTER 5

Indices and tables

- <span id="page-30-0"></span>• genindex
- modindex
- search

### Index

### A

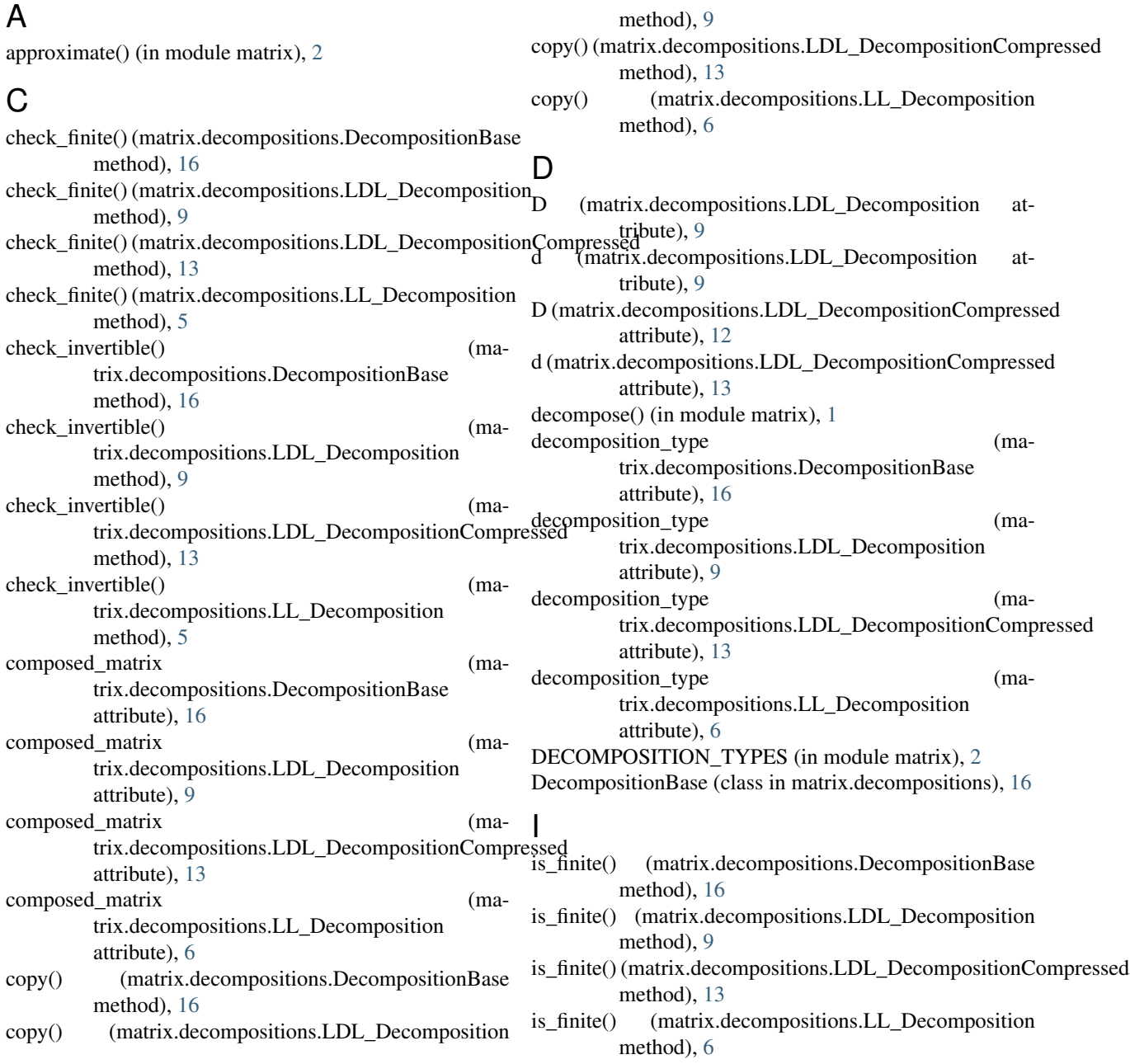

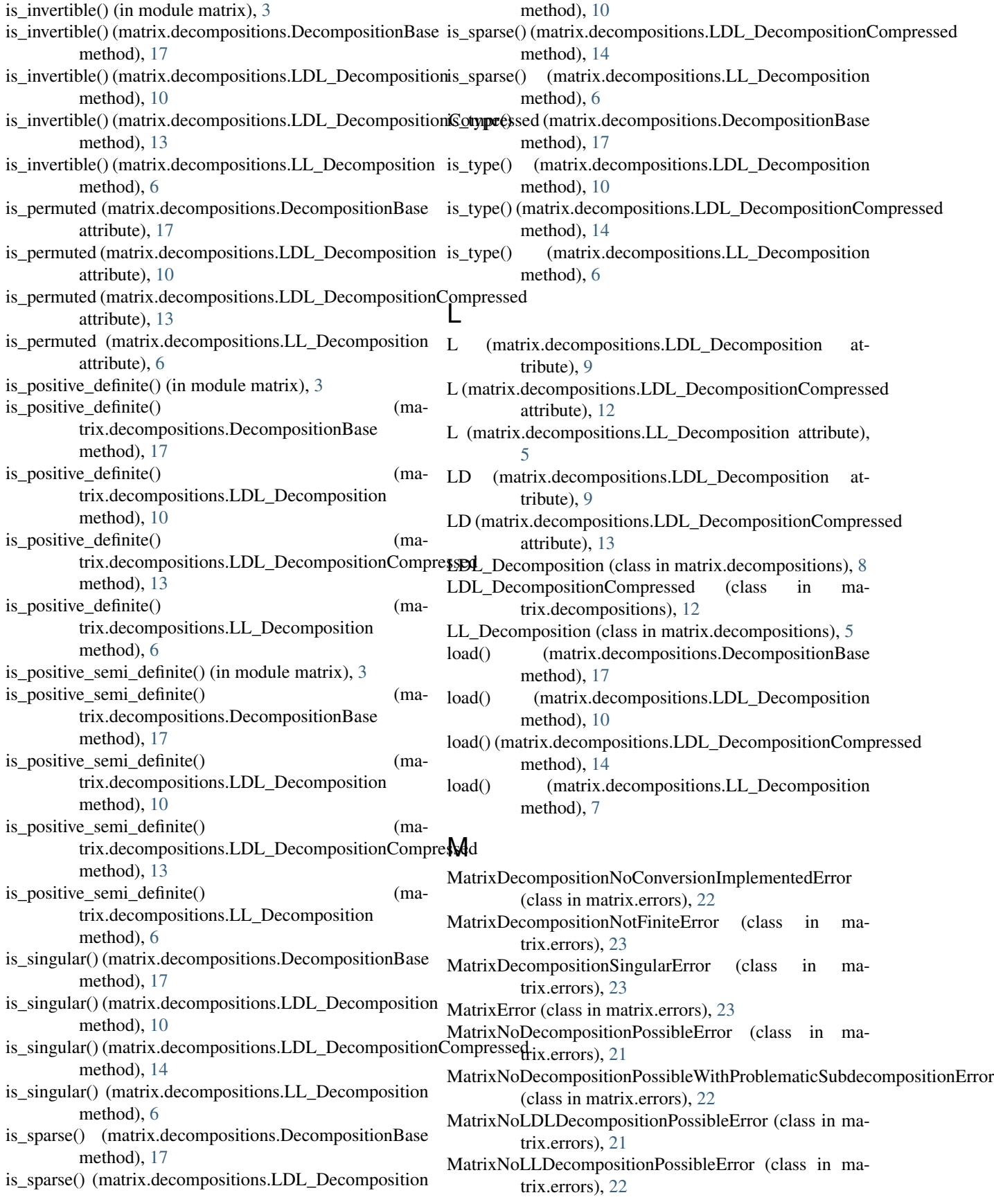

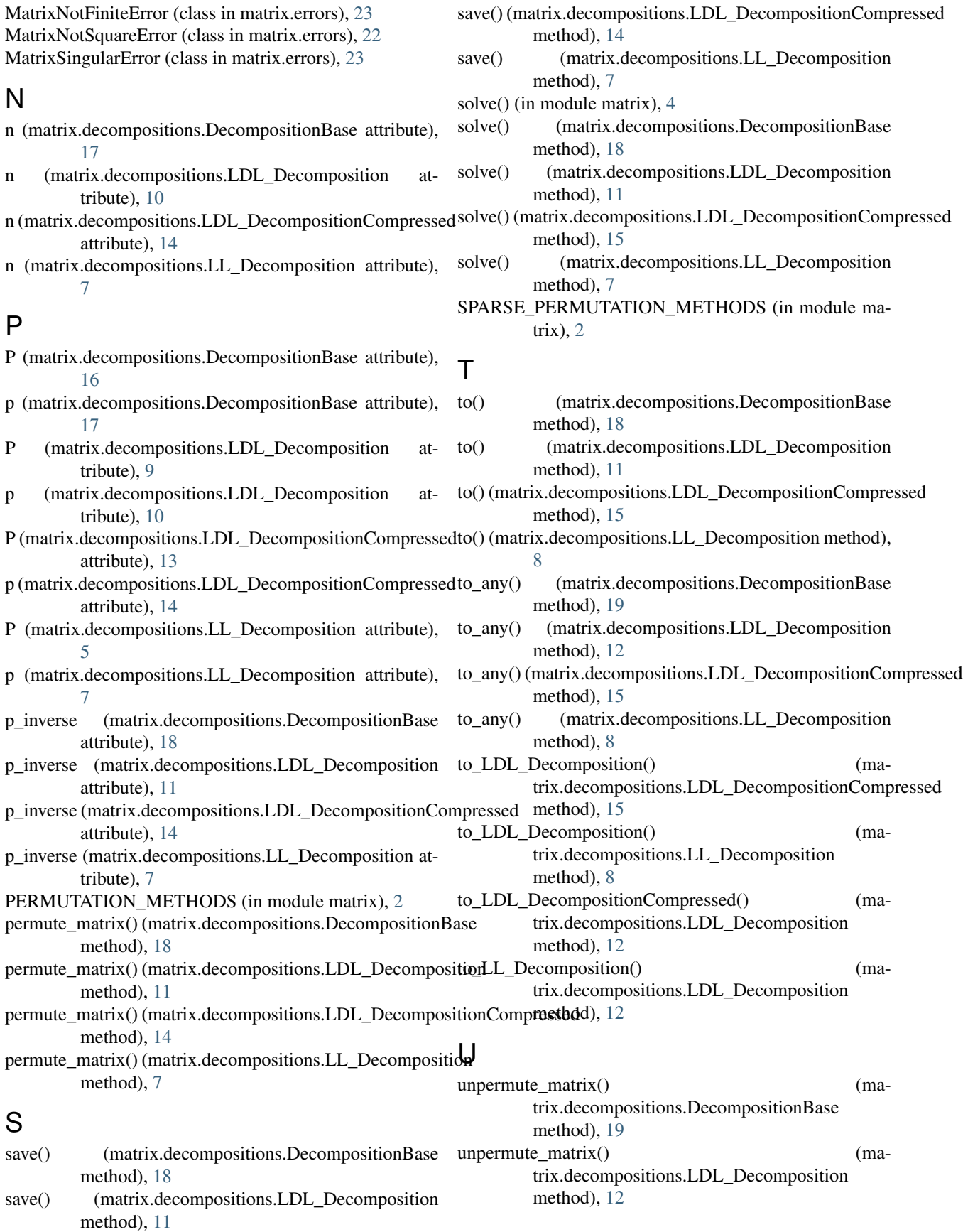

unpermute\_matrix() (matrix.decompositions.LDL\_DecompositionCompressed method), [16](#page-19-2) unpermute\_matrix() (matrix.decompositions.LL\_Decomposition method), [8](#page-11-1)